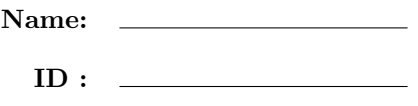

## CSE 130, Fall 2013: Final Examination December 9th, 2013

- Do not start the exam until you are told to.
- This is a open-book, open-notes exam, but with no computational devices allowed (such as calculators/cellphones/laptops).
- Do not look at anyone else's exam. Do not talk to anyone but an exam proctor during the exam.
- Write your answers in the space provided.
- Wherever it gives a line limit for your answer, write no more than the specified number of lines. The rest will be ignored.
- Work out your solution in blank space or scratch paper, and only put your answer in the answer blank given.
- Good luck!

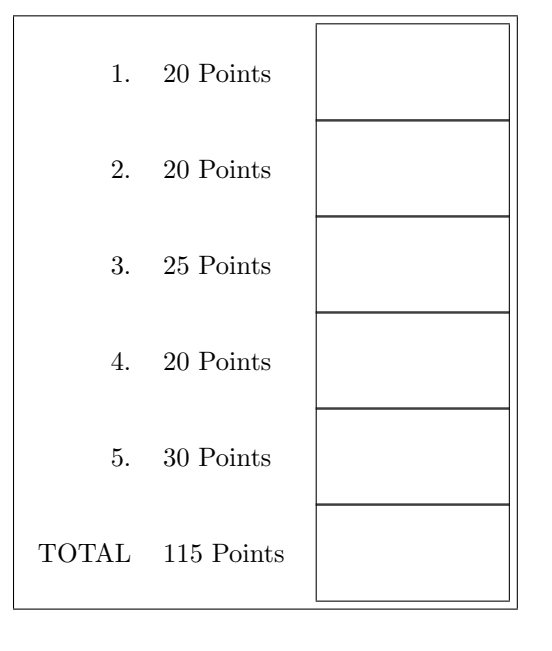

- 1. [ 20 points ] In this problem you will implement insertion sort in OCaml.
	- a. [ 10 points ] First, you will implement insertion into a sorted list. Given a sorted list l and an integer i, (insert l i) returns a sorted list which contains all the elements of l, and in addition also contains the integer i (note that duplicates are allowed). For example:

```
# insert [] 10;;
- : int list = [10]
# insert [1;2;3;4] 3;;
- : int list = [1; 2; 3; 3; 4]
# insert [10;15;20;30] 40;;
- : int list = [10; 15; 20; 30; 40]
# insert [10;15;20;30] 5;;
- : int list = [5; 10; 15; 20; 30]
```
Fill in the code for insert below:

let rec insert  $l$  i =

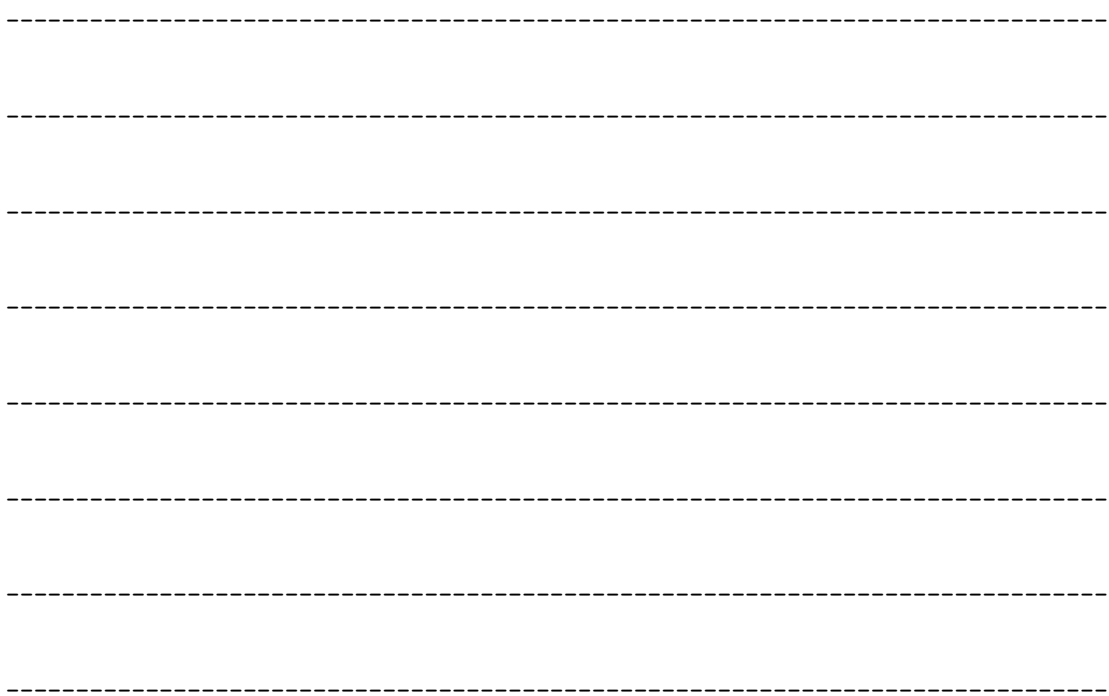

b. [ 10 points ] Now you will implement insertion sort using fold\_left. Recall that the type of fold\_left is given below:

fold\_left:  $('a \rightarrow 'b \rightarrow 'a) \rightarrow 'a \rightarrow 'b$  list  $\rightarrow 'a$ Fill in the implementation below using  $\mathtt{fold\_left}$  :

let insertion\_sort =

\_\_\_\_\_\_\_\_\_\_\_\_\_\_\_\_\_\_\_\_\_\_\_\_\_\_\_\_\_\_\_\_\_\_\_\_\_\_\_\_\_\_\_\_\_\_\_\_\_\_\_\_\_\_\_\_\_\_\_\_\_\_\_\_\_\_\_\_\_\_\_\_\_\_\_\_\_\_\_ \_\_\_\_\_\_\_\_\_\_\_\_\_\_\_\_\_\_\_\_\_\_\_\_\_\_\_\_\_\_\_\_\_\_\_\_\_\_\_\_\_\_\_\_\_\_\_\_\_\_\_\_\_\_\_\_\_\_\_\_\_\_\_\_\_\_\_\_\_\_\_\_\_\_\_\_\_\_\_ \_\_\_\_\_\_\_\_\_\_\_\_\_\_\_\_\_\_\_\_\_\_\_\_\_\_\_\_\_\_\_\_\_\_\_\_\_\_\_\_\_\_\_\_\_\_\_\_\_\_\_\_\_\_\_\_\_\_\_\_\_\_\_\_\_\_\_\_\_\_\_\_\_\_\_\_\_\_\_ \_\_\_\_\_\_\_\_\_\_\_\_\_\_\_\_\_\_\_\_\_\_\_\_\_\_\_\_\_\_\_\_\_\_\_\_\_\_\_\_\_\_\_\_\_\_\_\_\_\_\_\_\_\_\_\_\_\_\_\_\_\_\_\_\_\_\_\_\_\_\_\_\_\_\_\_\_\_\_ 2. [ 20 points ] Consider the following data type for representing arigthmetic expressions with variables:

```
type expr =
  | Var of string
  | Const of int
  | Plus of expr * expr
```
For example:

- (Plus (Const 4, Const 7)) respresents 4+7
- (Plus (Const 4, Var "a")) respresents 4+a
- (Plus (Var "a", Var "b")) respresnts a+b
- (Plus (Plus (Const 20, Const 10), Var "a")) respresnts (20+10)+a

Write a function simpl: expr  $\rightarrow$  expr which simplifies additions of constants. In particular, given an expression e, (simpl e) returns a new expression which is equivalent to e, but in which all additions of constants have been computed. For example:

```
(* 4+7 simplifies to 11 *)
# simpl (Plus (Const 4, Const 7));;
- : expr = Const 11
(* (20+10)+a simplifies to 30+a *)
# simpl (Plus (Plus (Const 20, Const 10), Var "a"));;
-: expr = Plus (Const 30, Var "a")
(* (4+10)+7 simplifies to 21
   More details: 4+10 simplifies to constant 14, then 14+7 simplifies to 21 *)# simpl (Plus (Plus (Const 4, Const 10), Const 7));;
- : expr = Const 21
(* 4+a simplifies to 4+a -- nothing to simplify *)# simpl (Plus (Const 4, Var "a"));;
-: expr = Plus (Const 4, Var "a")
(* a+b simplifies to a+b -- nothing to simplify *)# simpl (Plus (Var "a", Var "b"));;
- : expr = Plus (Var "a", Var "b")
(* (a+10)+7 simplifies to (a+10)+7 -- nothing to simplify because a+10 doesn't simplify *)
# simpl (Plus (Plus (Var "a", Const 10), Const 7));;
- : expr = Plus (Plus (Var "a", Const 10), Const 7)
```
Fill in the code below for simpl (note that in the code below, " " is just the "else" case – there is nothing for you to fill in there).

match e with (\* case for plus: \*) | \_\_\_\_\_\_\_\_\_\_\_\_\_\_\_\_\_\_\_\_\_\_\_\_\_\_\_\_\_\_\_\_\_\_\_\_\_\_\_\_\_\_ -> let e1' = \_\_\_\_\_\_\_\_\_\_\_\_\_\_\_\_\_\_\_\_\_\_\_\_\_\_\_\_\_\_\_\_\_\_\_\_\_\_\_\_\_ in let e2' = \_\_\_\_\_\_\_\_\_\_\_\_\_\_\_\_\_\_\_\_\_\_\_\_\_\_\_\_\_\_\_\_\_\_\_\_\_\_\_\_\_ in match (e1',e2') with | \_\_\_\_\_\_\_\_\_\_\_\_\_\_\_\_\_\_\_\_\_\_\_\_\_\_\_\_\_\_\_\_\_\_\_\_ -> \_\_\_\_\_\_\_\_\_\_\_\_\_\_\_\_\_\_\_\_\_\_\_\_\_\_\_\_\_\_\_\_ | \_ -> \_\_\_\_\_\_\_\_\_\_\_\_\_\_\_\_\_\_\_\_\_\_\_\_\_\_\_\_\_\_\_\_\_\_\_\_\_\_\_\_\_\_\_ (\* all other cases: \*)

| \_ -> \_\_\_\_\_\_\_\_\_\_\_\_\_\_\_\_\_\_\_\_\_\_\_\_\_\_\_\_\_\_\_\_

let rec simpl e =

- 3. [ 25 points ] You will use list comprehension to implement dictionaries. A dictionary here will be a list of pairs, where each pair contains a key and a value. Unlike in regular Python dictionaries, a given key can appear multiple times in the dictionary. All operations in this question will be functional, meaning that the original dictionary is left unmodified, and a new dictionary is returned.
	- a. [ 5 points ] First, you will implement a lookup function. Given a dictionary d and key k,  $lockup(d,k)$ returns the list of all values associated with the given key. For example:

```
>>> d = [ ("a", 10), ("b", 20), ("c", 30), ("a", 40) ]
>>> lookup(d,"a")
[10, 40]
>>> lookup(d,"b")
[20]
>>> lookup(d,"c")
[30]
>>> lookup(d,"d")
[]
```
Fill in the implementation of lookup below:

```
def lookup(d,k):
```

```
return [ ________________________________________________________________________ ]
```
b. [ 5 points ] You will now implement the update operator. Given a dictionary d, a key k and a new value v, update $(d, k, v)$  returns a new dictionary in which all occurrences of the key k have been updated to have the value v. Note: (1) if there are multiple occurrences of the key k, they are all updated (2) if there are no occurrences of key  $k$ , nothing is updated (3) the update function returns a new dictionary – it does not update the one that is passed in. For example:

```
>>> d = [ ("a", 10), ("b", 20), ("c", 30), ("a", 40) ]
>>> update(d, "a", "CSE130")
[('a', 'CSE130'), ('b', 20), ('c', 30), ('a', 'CSE130')]>>> update(d, "b", "CSE130")
[('a', 10), ('b', 'CSE130'), ('c', 30), ('a', 40)]>>> update(d, "d", "CSE130")
[('a', 10), ('b', 20), ('c', 30), ('a', 40)]
```
In your solution, you may find the following function useful:

```
def cond(b, t, f):
   if b: return t
   else: return f
```
Fill in the solution below:

```
def update(d, k, v):
```
return [ \_\_\_\_\_\_\_\_\_\_\_\_\_\_\_\_\_\_\_\_\_\_\_\_\_\_\_\_\_\_\_\_\_\_\_\_\_\_\_\_\_\_\_\_\_\_\_\_\_\_\_\_\_\_\_\_\_\_\_\_\_\_\_\_\_\_\_\_\_\_\_\_ ]

c. [ 5 points ] You will now implement deletion. Given a dictionary d and a key k, delete(d,k,v) returns a new dictionary in which all entries for the key k have been removed. Fill in the implementation delete below:

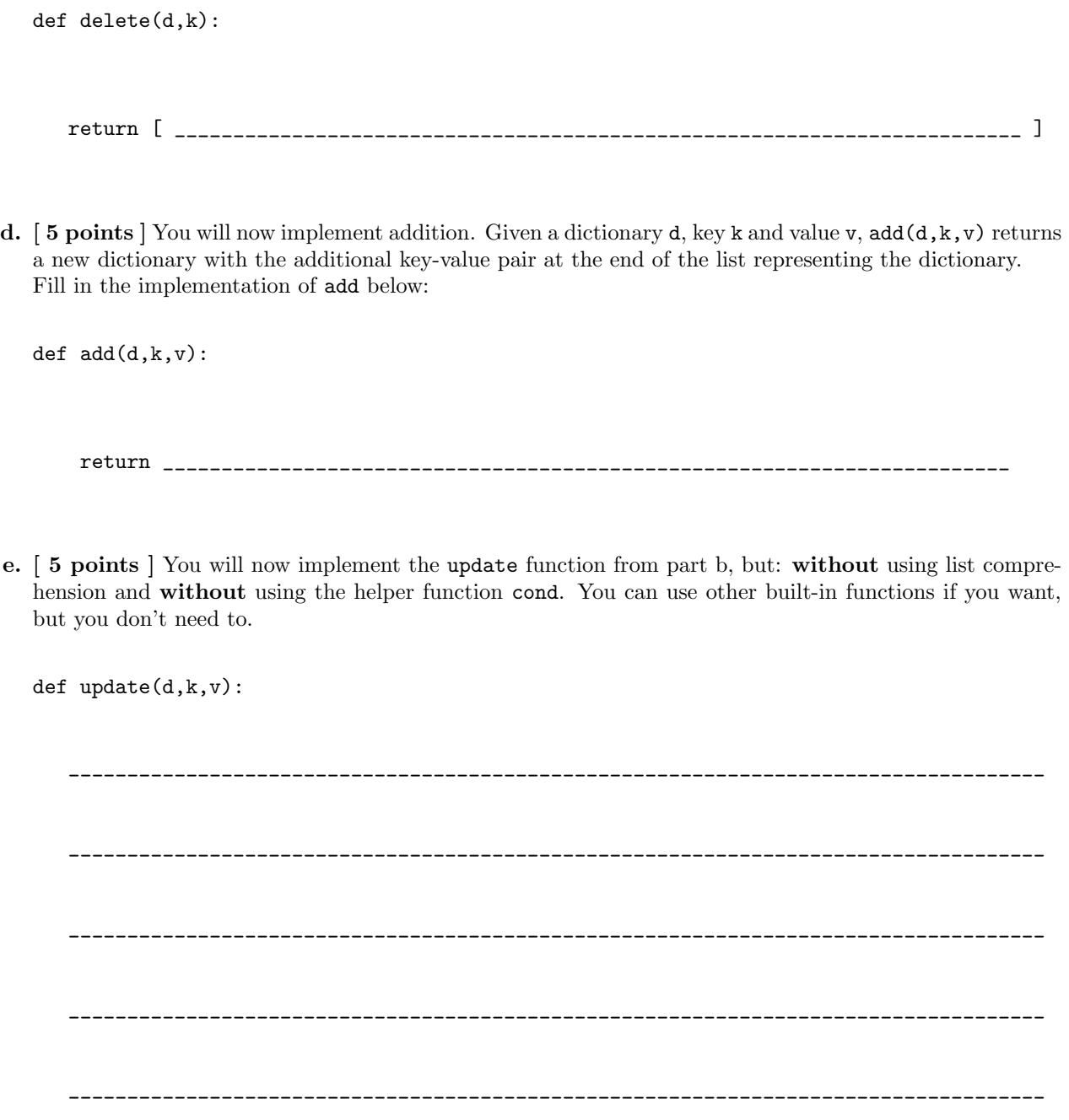

- 4. [ 20 points ] In this question you will implement a decorator in\_range, which you can assume will only be applied to functions that take integers and return integers. Given an integer i and a pair range of integers, the decorator in\_range(i, range) adds the following behavior to the decorated function:
	- 1. If i == -1, the decorated function should throw an exception if the return value is not in the given range.
	- 2. If i is a valid index into the argument list, the decorated function should throw an exception if the ith argument is not in the given range.

Here are some examples. Note specifically the strings that are printed out in the exceptions – you need to replicated this behavior.

```
>>> @in_range(0, (0,10))
... @in_range(1, (-10,20))
... def plus(a,b): return a+b
>>> plus(10,-5)
5
>>> plus(11,3)
Exception: 0th arg 11 too big
\gg plus (-1,3)Exception: 0th arg -1 too small
>>> plus(2,25)
Exception: 1th arg 25 too big
>>> plus(2,-13)
Exception: 1th arg -13 too small
>>> @in_range(-1, (5,10))
... def plus(a,b): return a+b
\gg \frac{1}{10}(6, 4)10
>>> plus(3,2)
5
\gg \frac{1}{10}(6,5)Exception: Return value 11 too big
\gg \frac{1}{10}(3,1)Exception: Return value 4 too small
```
To raise an exception with message s, you should use the command raise Exception(s). For example:

```
>>> raise Exception("Hello world!")
Exception: Hello world!
```
Write the implementation of  $in\_range$  below (use  $str(x)$  to return the string representation of x):

5. [ 30 points ] We are going to encode a graph over cities in Prolog. In particular, link(a,b) represents the fact that there is a path from city a to city b. For example:

```
link(san_diego, seattle).
link(seattle, dallas).
link(dallas, new_york).
link(new_york, chicago).
link(new_york, seattle).
link(chicago, boston).
link(boston, san_diego).
```
a. [ 5 points ] First, write a predicate path\_2(A,B) which holds if there is path of length two from A to B. The path is allowed to have duplicate cities. For example:

```
1 ?- path_2(new_york,B).
B = boston;
B = dallas.2 ?- path_2(A,dallas).
A = \text{san\_diego};
A = new_york;
false.
```
Write your implementation of path\_2 below:

\_\_\_\_\_\_\_\_\_\_\_\_\_\_\_\_\_\_\_\_\_\_\_\_\_\_\_\_\_\_\_\_\_\_\_\_\_\_\_\_\_\_\_\_\_\_\_\_\_\_\_\_\_\_\_\_\_\_\_\_\_\_\_\_\_\_\_\_\_\_\_\_\_\_\_\_\_\_

- b. [ 5 points ] Write a predicate path\_3(A,B) which holds if there is path of length three from A to B. The path is allowed to have duplicate cities. For example:
	- $1$  ?-  $path_3(A,B)$ .  $A = \text{san\_diego}$ ,  $B = new_york$ ; A = seattle, B = chicago ;  $A = B$ ,  $B =$  seattle ;  $A = dallas,$ B = boston ;  $A = B$ ,  $B = d$ allas ;  $A = new_york,$  $B = \text{san\_diego}$ ;  $A = B$ ,  $B = new_york$ ;  $A =$ chicago,  $B =$  seattle ; A = boston,  $B = dallas.$

Write your implementation of path\_3 below:

\_\_\_\_\_\_\_\_\_\_\_\_\_\_\_\_\_\_\_\_\_\_\_\_\_\_\_\_\_\_\_\_\_\_\_\_\_\_\_\_\_\_\_\_\_\_\_\_\_\_\_\_\_\_\_\_\_\_\_\_\_\_\_\_\_\_\_\_\_\_\_\_\_\_\_\_\_\_

c. [ 10 points ] Write a predicate path\_N(A,B,N) which holds if there is a path of length N between A and B. The path is allowed to have duplicate cities, and you can assume that N is greater or equal to 1. For example:

path\_N(A,B,N) :- \_\_\_\_\_\_\_\_\_\_\_\_\_\_\_\_\_\_\_\_\_\_\_\_\_\_\_\_\_\_\_\_\_\_\_\_\_\_\_\_\_\_\_\_\_\_\_\_\_\_\_\_\_\_\_\_\_\_\_\_\_\_\_\_\_\_\_\_\_\_.

```
1 ?- path_N(new_york, B, 2).
B = boston ;
B =dallas ;
false.
2 ?- path_N(new_york, B, 3).
B = san_diego ;
B = new_york;
false.
3 ?- path_N(A, san_diego, 5).
A = seattle ;
false.
Fill in the implementation of path_N below:
% case for N = 1path_N(A,B,N) :- ______________________________________________________________________.
```
% case for  $N > 1$ 

d. [ 10 points ] Write a predicate path(A,B) which is true if there is a path from A to B, without cycles. You are allowed to use the built-in predicate member(X,L) which is true if X is an element of the list L. Fill in implementation of path below.

```
path(A, B) :- path_helper(A, B, _____________________________).
% In path_helper below, Seen is the cities we have see so far, so we
% can avoid cycles.
path_helper(A, B, Seen) :- link(A,B), not(member(B, Seen)).
path_helper(A, B, Seen) :-
    link(A,C),
    ___________________________________________________________ ,
```
path\_helper( \_\_\_\_\_\_\_\_\_\_\_\_\_\_\_\_\_\_\_\_ , \_\_\_\_\_\_\_\_\_\_\_\_\_\_\_\_\_\_\_\_ , \_\_\_\_\_\_\_\_\_\_\_\_\_\_\_\_\_\_\_\_ ).